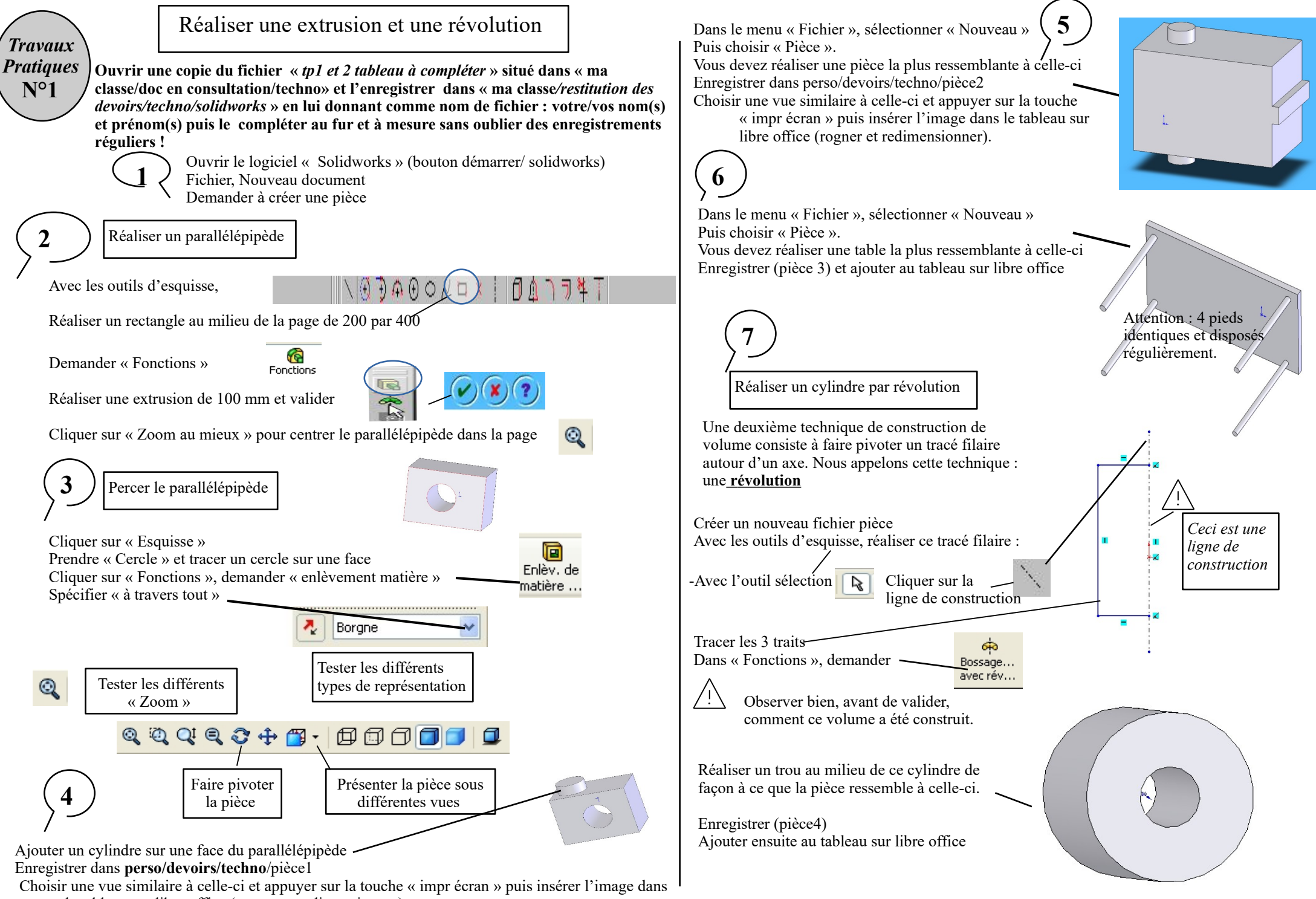

le tableau sur libre office (rogner et redimensionner).